# **Boot Time Measurement User Manual**

List of commands to validate the Boot Time data

## **systemd-analyze**

# systemd-analyze Startup finished in 1.190s (kernel) + 34.874s (userspace) = 36.065s

### **systemd-analyze blame**

<sup>o</sup> This command prints a list of all running units, ordered by the time they took to initialize.

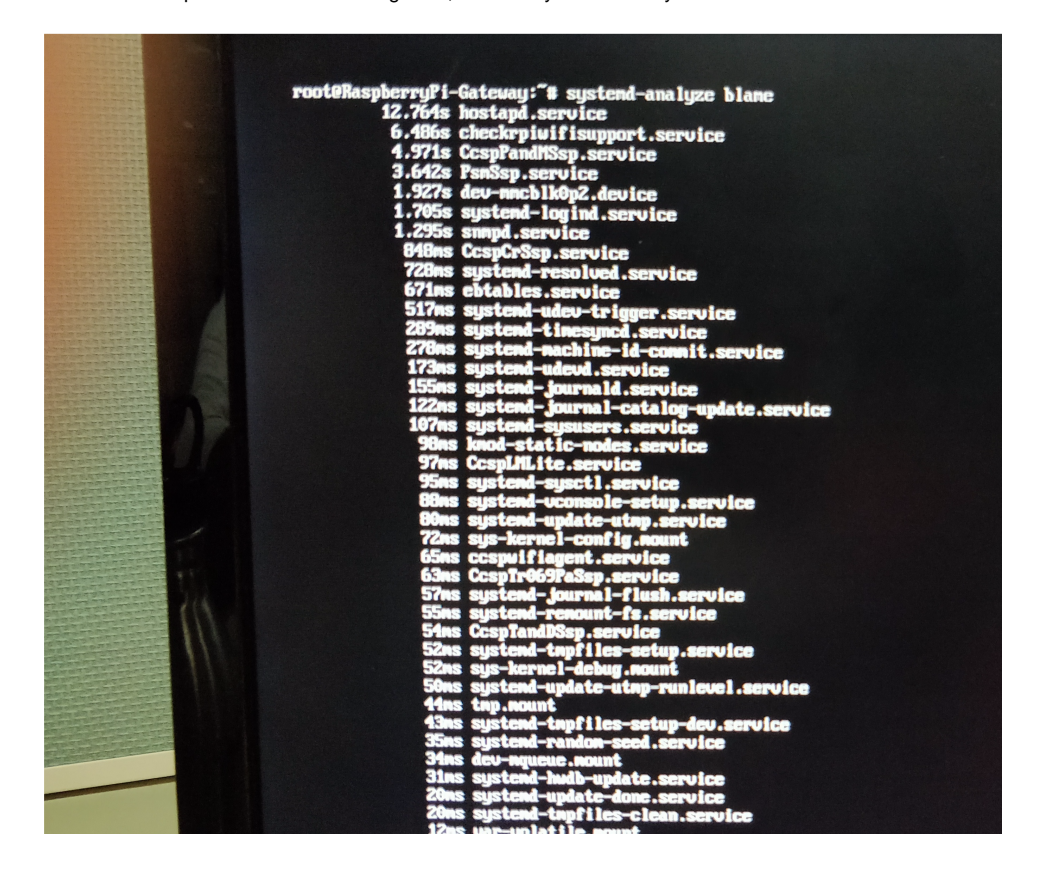

# **systemd-analyze critical-chain**

 $\circ$  This command prints a tree of the time-critical chain of units. The time after the unit is active or started is printed after the " $@$ " character. The time the unit takes to start is printed after the "+" character.

# **systemd-analyze plot > plot.svg**

This command prints an SVG graphic detailing which system services have been started at what time, highlighting the time they spent on initialization.

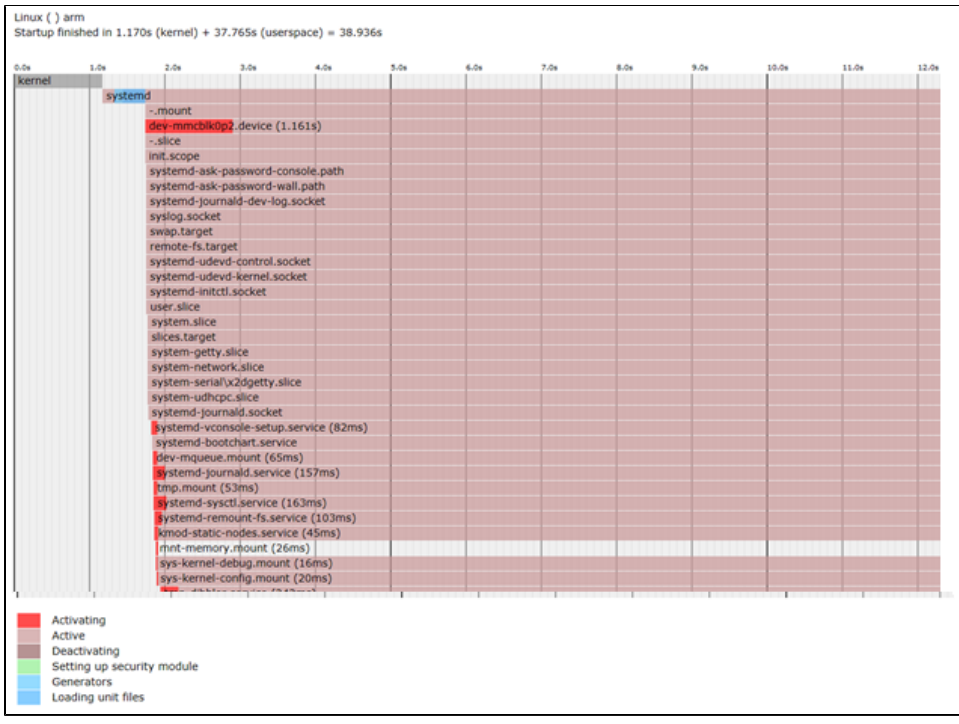

#### **systemd-bootchart**  $\Box$

By default,systemd-bootchart.service is disabled.In order to start the process,execute the following command

- systemctl enable systemd-bootchart
- systemctl start systemd-bootchart

Systemd-bootchart command collects the CPU utilization, disk load, memory usage, as well as per-process information from a running system. Collected results are output as an SVG graph at /run/log. Systemd-bootchart is available only in morty version (yocto 2.2)

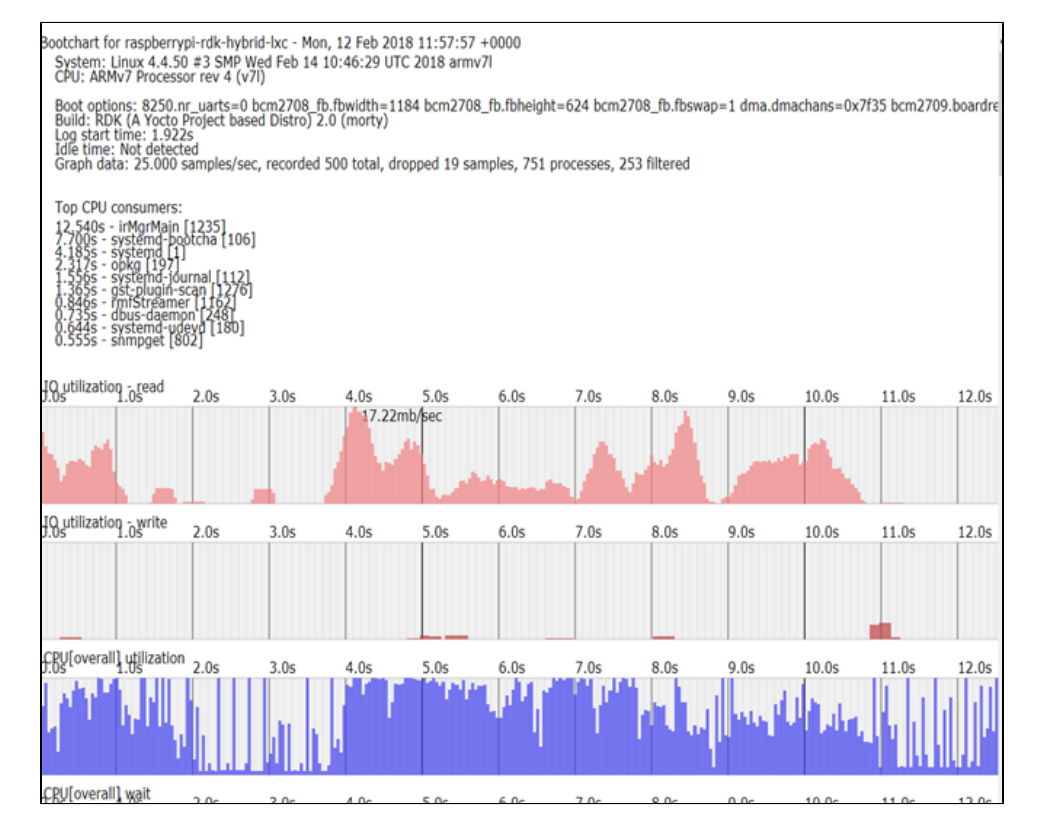

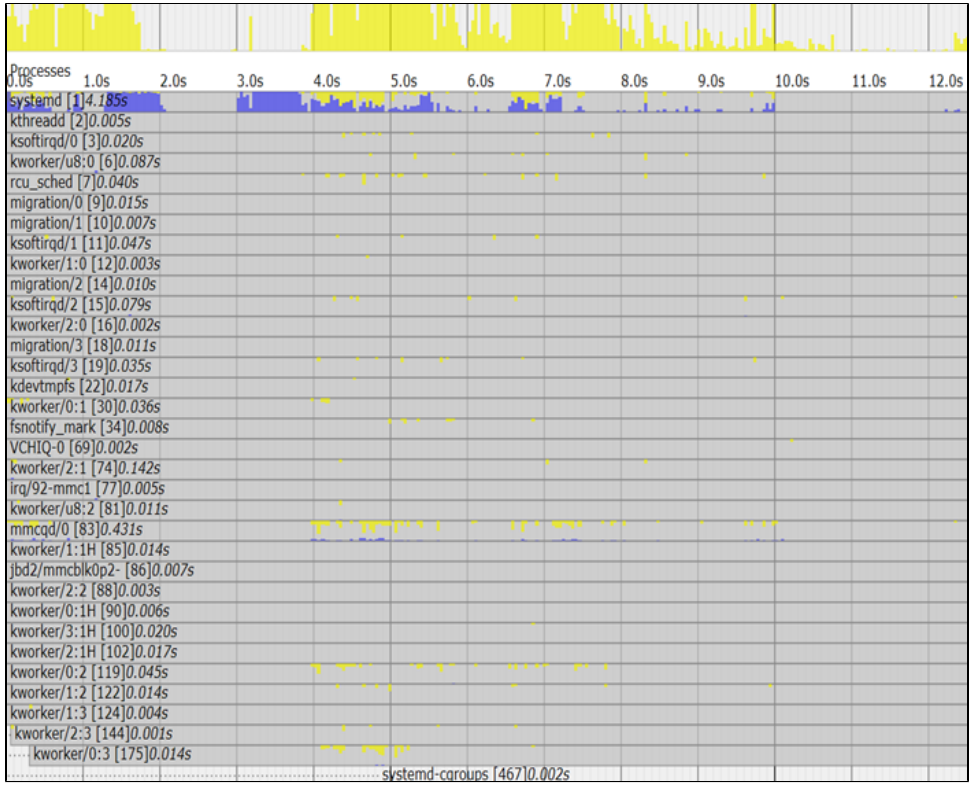